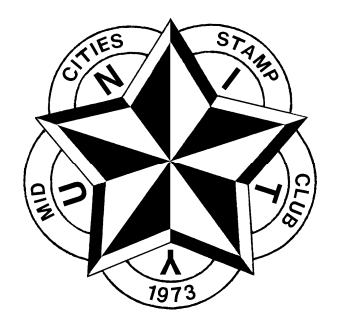

# Stamping Around

Newsletter of the Mid-Cities Stamp Club

Arlington Meetings: First Wednesday @ 7:30 p.m. Bob Duncan Community Center, Vandergriff Park Irving Meetings: Third Wednesday @ 7:30 p.m. Garden & Arts Center , 906 Senter Lake Granbury Meetings: 4th Tuesday @ 7:00 p.m. Bentwater Activities Center (adjacent to Bentwater Marina)

#### Volume 29, Number 5 **<http://www.mid-citiesstampclub.com>** May 2016

**CHAPTER** MEMBER

vican Tanical Accou

### WHAT IS A LOPO?

By Ray E. Cartier

 LOPO is an abbreviation of the words, "Local Post" Historically; most of the Local Posts that were in business in 1845 were put out of business due the Act of March 1845. By this act the Government reduced the zones to two and reduced the postage rates to 5c and 10c applying them to weight instead of the number of sheets which composed a letter. Local Posts were Independent Mail routes and those within cites usually charged 1c to deliver a letter to the Post Office. Usually the letter bore a government stamp as well. They charged 2c for intra-city delivery, person to person and those did not require a government stamp. A few Local Posts used special handstamps for cancelling. Two companies managed to stay in business until 1861.

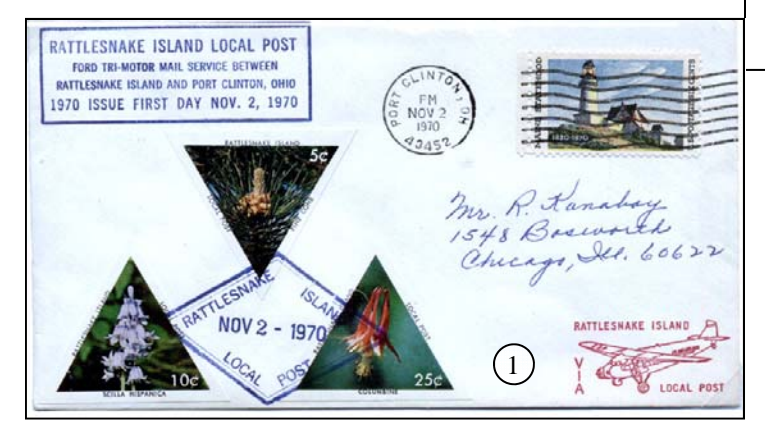

 Today, some local posts still provide a service of handling mail from some area in which there is little or no Govern-

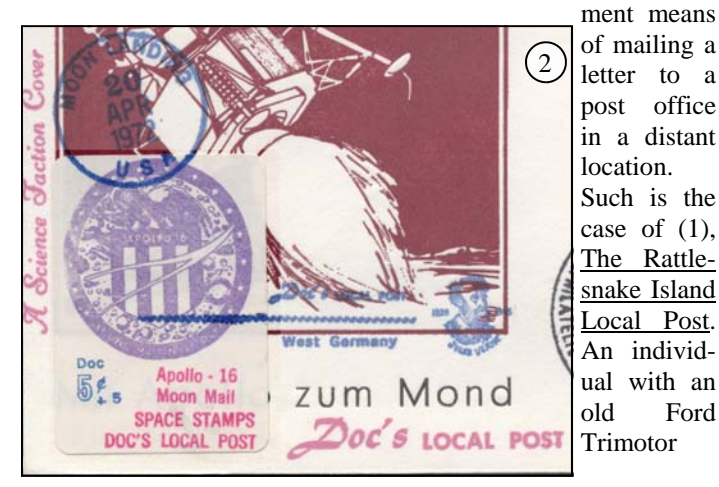

### Newsletter gets CAC Gold

#0891-076252

By Peter Elias

 This newsletter has received a Gold-level award from the American Philatelic Society Chapter Activities Newsletter Competition (APS CAC) for 2015. In total, 16 APS chapter member clubs from the USA and Canada participated, 11 of which received a Gold, 3 a Vermeil and 2 a Silver.

 On the comments side, one of the judges said that they appreciated the "notes" I sent along with the entry, stating why things are the way they are (sort of like a "synopsis" when doing philatelic exhibits). While one judge says that some photos are "muddy" looking, another says "nice use of photographs and color"…

 The "Been There—Done That" series was liked as it "brought forth interesting articles". Another judge said that the "newsletter reflects a lot of positive activity **if** members want to get involved". [Editor's note: "*If" .. Hint, hint!*]

aircraft would fly mail, along with souvenir covers, from Rattlesnake Island, located in Lake Erie, to the nearest mainland Post Office located in Port Clinton, Ohio. But the preponderance of Local Posts created today are by individuals who create these for special events, vacation destinations, or just for the fun of it.

 Because of my interest in space covers, the three most prolific creators of LOPOs, usually with a space theme, which I have run across, are (2) Doc's Local Post. "Doc" lived in Colorado and usually had a lot of text rubber stamps on his covers in addition to his "stamp".

#### *… continued on Page 7 ...*

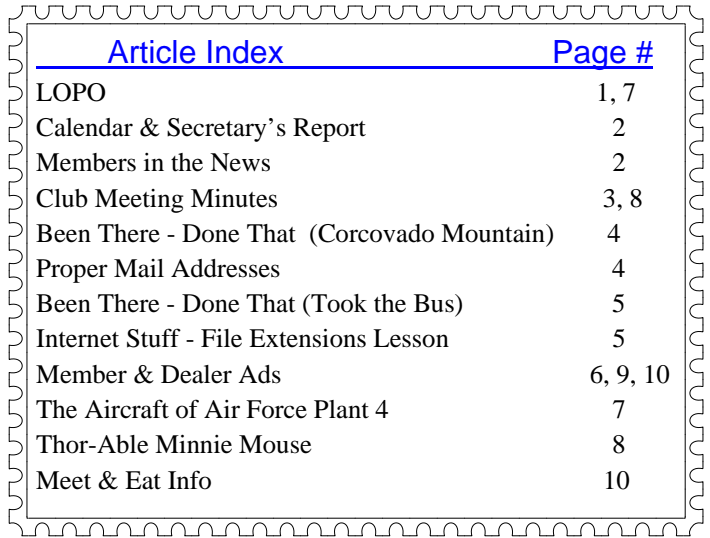

# *Stamping Around*

**Newsletter of the Mid-Cities Stamp Club** 

Peter Elias, Editor (**[news@mid-citiesstampclub.com](mailto:news@mid-citiesstampclub.com)**)

*Stamping Around* is published monthly by the Mid-Cities Stamp Club. Material in this **newsletter** may be reproduced in other philatelic publications if the source is acknowledged. Opinions expressed are those of the authors, and do not necessarily represent those of the Mid-Cities Stamp Club.

#### **2015 - 2016 MID-CITIES OFFICERS & BOARD OF DIRECTORS**

President – Mike Smith First Vice-President – Skip Ely Second Vice–President – Richard Hildebrandt Secretary – Benedict Termini Treasurer – Judy Christmas

Board of Directors (voting): Alliene Franklin Ralph Poore Ken Wills

Membership in the Mid-Cities Stamp Club is available to anyone of good character interested in philately. Feel free to attend any of our 3 different meeting sites in the greater Dallas / Ft. Worth area. Dues are \$12 per year. For more information, the editor is reachable during business hours at (972) 671-0077 or e-mail us at: **[editor@mid-citiesstampclub.com](mailto:editor@mid-citiesstampclub.com)**

For a membership application write to:

**Mid-Cities Stamp Club P.O. Box 2158 Arlington, TX 76004-2158** 

or visit**: <http://www.mid-citiesstampclub.com>**

### Coming Attractions

### **2016**

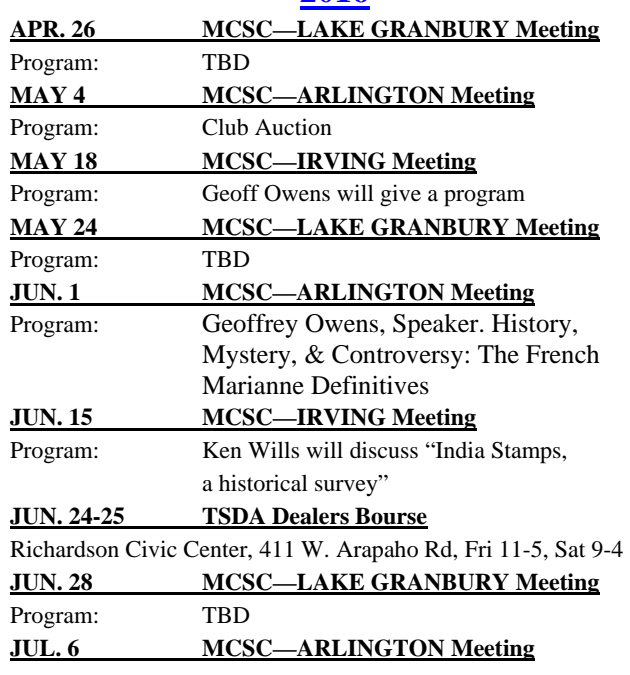

# Editor's Forum

By Peter Elias

 Last year, the newsletter had several "cartoon caption" contests. I was hoping that this would get some of our membership "involved", but based on the responses, it was only 1 or 2 members that consistently responded (and as such assured themselves of winning the \$10 gift certificate!). I still have one gift certificate left and do hope that the response is more than just one or two people when I put another caption contest into the next newsletter. The MCSC board of directors has given the ok to continue with this feature (for another 6 contests), but I'm thinking that if the response rate is this low, why bother? If anyone has any suggestions or comments on this matter, please let us know (and yes, it would be nice to finally be able to publish a "letter to the editor")!

### Members in the News

By Peter Elias

 Peter Elias wrote an article about "*German Internetstamp Make-up rates and updates"* that was published in the Spring 2016 issue of the "Meter Stamp Society Quarterly Bulletin" on pages 3 to 6. He also provided other articles and info about Andorran ATM stamps and USA APC items in the same issue

 Peter Elias wrote a 2-page article about *"Questionable Collectibles, part II"* (referring to questionable postage stamps featuring Audi and related vehicles) was published in the Spring 2016 issue of "Quattro Quarterly", the quarterly publication of the Audi Club of North America.

### Errata

 In the April issue, page 7, it was pointed out to me that: *"Since the Weichsel River empties into the Baltic Sea at Danzig, the Siren swam up the river rather than down it."* As a reminder to article authors: Please check the accuracy of "facts", I generally only do basic spell and grammar checks and can't really check into all facts in an article … In this case, one would have had to study a map of the rivers mentioned, or at least be well versed in the geography of that particular region (which I'm not).

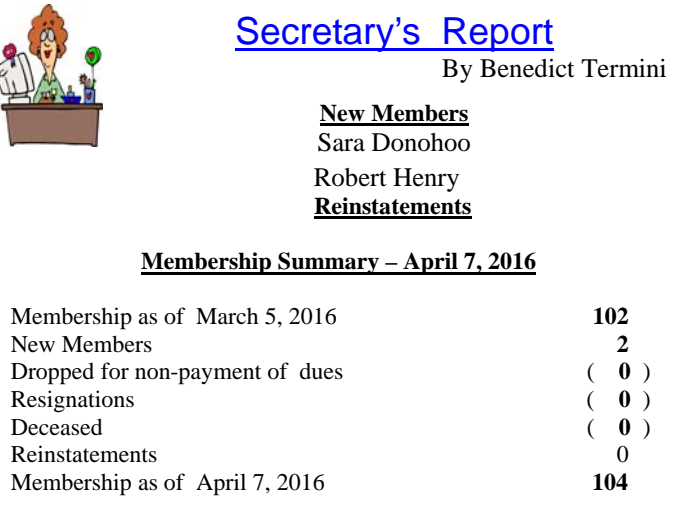

**Stamping Around**, May 2016 **Page 2** Page 2

### Arlington Meeting Minutes April 6, 2016

By Ben Termini

**Call-To-Order:** The meeting was called to order at 7:30 PM by Club President Mike Smith.

Attendance: There were 23 members present and no guests. **Officer & Committee Reports:**

- Secretary Ben Termini reported that we had 104 members, and had acquired two new members within the last month.
- ♦ **Treasurer** Judy Christmas was absent however Mike Smith noted that our finances were in good shape.
- ♦ **EXPO Committee chairman** Ralph Poore said that he is now working on the dealer's bourse and that the EXPO is on track. We now have a climate-controlled storage area. Peter Elias announced that we now have three judges signed up. Ray Cartier mentioned that we would have a "Court of Honor" at the EXPO and he had secured an eight-frame, award-winning exhibit of Harry Potter stamps, which would tie in well with the theme of the EXPO (Science Fiction). Ray is hoping to get other exhibits entered on the topic of Science Fiction.
- **Newsletter Editor** Peter Elias said that things were fine with the newsletter and he invited members to submit articles.
- Sales Books Chairman Skip Ely said that sales were good.

#### **Announcements:**

- Brian Smith announced that the Granbury branch was holding an auction at their April  $26<sup>th</sup>$  meeting and it included some very nice lots. Information on this will be sent to all members by the Club Secretary.
- ♦ Mike Smith reminded everyone of the upcoming TSDA bourse in Richardson.
- ♦ Peter Elias mentioned that he had some CDs of Dick Phelps' outstanding exhibit on the ABCs of stamp collecting and they would be available free to members.
- ♦ President Mike Smith announced the awarding of an **APS SPARKPLUG AWARD** to Peter Elias. Peter was presented with a certificate and received a round of applause.

#### **Show & Tell:**

Ben Termini showed some hologram stamps from Switzerland.

Peter Elias showed a leather-bound book on the Royal Philatelic Collection, with beautifully engraved plates of many of the rarities of philately. He also discussed a variety of ultraviolet lamps, and

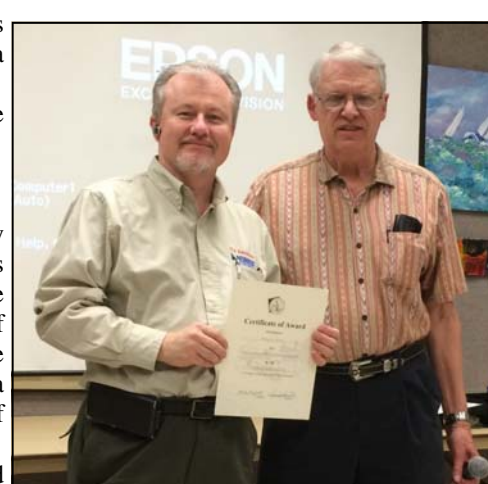

### Irving Meeting Minutes April 20, 2015

By Skip Ely

**Call-to-Order:** The meeting was called to order by President Mike Smith at 7:30 PM at the Garden & Arts Center in Irving.

Attendance: There were 12 members present.

#### **Officer Reports:**

- Secretary Mike Smith said we had 104 members.
- Treasurer Judy Christmas gave the amount in our treasury.

#### **Committee Reports:**

- Sales Skip Ely said sales were adequate.
- ♦ EXPO Mike mentioned that Ray Cartier was putting out a call for exhibits, both for this year's EXPO, and the TEXPEX shootout for next year. Peter Elias noted that we already had three judges accept.

#### **Announcements:**

- Mike Smith mentioned the Granbury auction next Tuesday.
- ♦ Peter Elias showed the new business cards he has made for the club; the cards now also feature a "QR" code that can be read by a Smartphone and will go to the club's website.
- Peter also noted he had DVDs available of Dick Phelps' exhibit "The ABCs of Philately".

#### **Show & Tell:**

- Ken Wills passed around examples of the British Machin 1 pound stamps with both the old and new design for the pound symbol. He also gave a short history of the origin of the British pound and pound sterling and how the £ symbol came to be.
- Jack Urish showed a Katanga cover mailed to the American sector of west Germany in 1946. He also showed an album page of Campione D'Italia stamps, an Italian enclave in southern Switzerland.
- Stanley Christmas gave away a cover of Swedish stamps he received from a successful eBay bid.
- Peter Elias had several items, including the quarterly ATM stamp journal "Variable" from the Spanish "Ateeme" philatelic group to which he contributes articles.

**Door Prizes:** Gift Certificates were awarded to Jim and Madeleine Myers.

**Program:** The program was presented by Skip Ely, and was titled "*A Look at Some Rate Specific U.S. Stamps (other than one ounce first class or BOB)*".

**Adjournment:** The meeting adjourned around 8:50 PM.

passed around a US ten-dollar stamp which had been destroyed by the USPS (So what else is new).

Chuck Snow showed a boomerang-shaped postcard and some covers from Papua-New Guinea.

**Door Prizes** Gift Certificates (\$10) were won by Dave Stockbridge and Jeff Jessop.

**Program:** Ray Cartier presented an outstanding program on covers associated with the Apollo Space Program, which was very well received.

**Adjournment:** The meeting was adjourned at 9:00 PM.

**Stamping Around**, May 2016 **Page 3** 

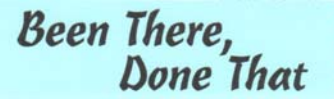

Corcovado Mountain By Pat & Bob Weidman

 The first stop on our South American trip in 1994 was Rio de Janeiro. Rio is one of those very exotic places that most people only dream of visiting. I was one of those people. The sales company that I was working for at the time had a travel agency that they used whenever we had a sales meeting. Since we had people from all over the country going to the meeting, it was easier to have a professional travel agency who specialized in that sort of thing

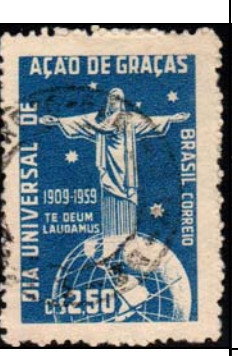

make all the arrangements to get everyone to and from the meeting. I also used them for vacations that I wanted to go on. I didn't have the time to do all the legwork required, so I would call them and tell them where I wanted to go. Rio de Janeiro was one of those places. I had them handle everything for me. A bonus was going to Iguazu Falls and Buenos Aires which was included in this trip.

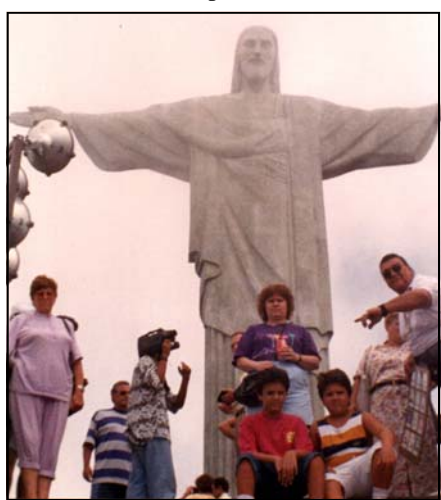

 We stayed at a hotel on Copacabana Beach and one of the things included was a half day tour of the city. One of the places we went to see was Rio's Christo Redentor (Christ the Redeemer) statue atop the 690 meter (2,300 foot) Corcovado Mountain.

 The idea to place a statue above the 300 meter (1,000 foot) granite face of Corcovado, which

means "hunchback", didn't happen until the centennial of Brazil's independence from Portugal in 1921. Sculptor Paul Landowski headed a team of French artisans assigned to the task of erecting the statue of Christ with arms outstretched. Ten years later, on October 12, 1931, Christ the Redeemer was inau-

By Peter Elias

 As you know, different countries like to have their addresses written differently than here in the USA. For example, the usual way to write an address:

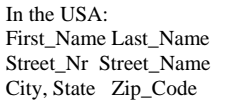

In Germany: First\_Name Last\_Name Street\_Name Street\_Nr Postal\_Code City

Proper Mail Addresses

And it varies from country to country. So how do you ensure that you can address your mail to ensure that it encounters as few problems as possible in the other country? Why, the UPU has a handy spot for that on their website at [http://www.upu.int/en/activities/addressing/postal-addressing-systems](http://www.upu.int/en/activities/addressing/postal-addressing-systems-in-member-countries.html)in-[member-countries.html](http://www.upu.int/en/activities/addressing/postal-addressing-systems-in-member-countries.html) . A screen shot from their Germany example is below.

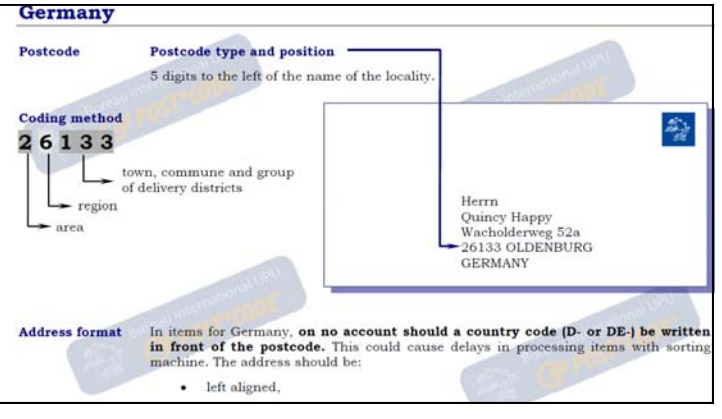

are "centered" as shown below:

Paraguay on the other hand, seems to request that the address lines

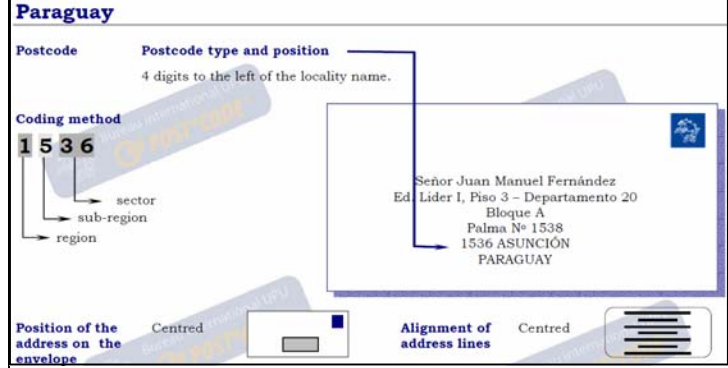

And in Canada, the Apartment number is shown BEFORE the Street Name as shown below ("123½" is the street number, "10" the apt. nr).

gurated by Brazil's presi-Canada Postcode Postcode type and position 6 alphanumeric characters (ANA NAN) to the right of the province, with a space between th<br>3rd and 4th characters. **Coding method** 發 H3Z 2Y7 local delivery unit MS. UNETELLE SERVICE DU MARKETING<br>10-123 ½ RUE BEAUDRY forward sortation area MONTREAL QC H3Z 2Y7 CANADA ddress format General guidelines: The address should preferably be written in capital letters. Punctuation should not be used unless it is part of a proper name (e.g. ST. JOHN'S); accents are not regarded as punctuation; the  $\#$  symbol and the abbreviation No are to be avoided. Postal codes must be printed in upper case with the first three characters separate from the last three by one space.

 The Statue itself rises more than 30 meters (100 feet) from a 6 meter (20 foot) pedestal and weighs 700 tons. In the nearby photos of Pat and I, you can get an idea of how big it is. The stamp is Brazil Scott #901, issued on November 26, 1959 for Universal Thanksgiving Day.

dent, Getulio Vargas.

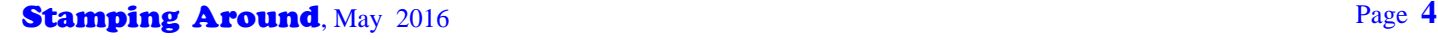

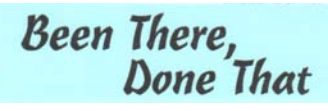

Took the Bus By Peter Elias

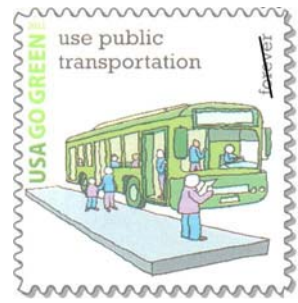

 This stamp reminded me that growing up in Europe, using public transportation was how most of us got around!

 Growing up in 1960's Switzerland, our family did not have a car. In fact, the only reason we bought a car there was that about a year prior to our move, my parents learned to drive, and then bought a

car to bring with them to the USA!

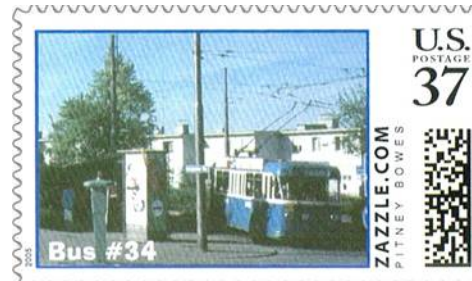

 But living in Switzerland meant that we could pretty much get anywhere with public transportation. After a short 5 minute walk from our apart-

nannnann

ment, we would get  $\{$ on the bus (electric of course, see the  $Zazz1e$  stamp above). A short ride later we would transfer to a "Tram" that would take us to downtown Zürich mmmmmmmmmnn

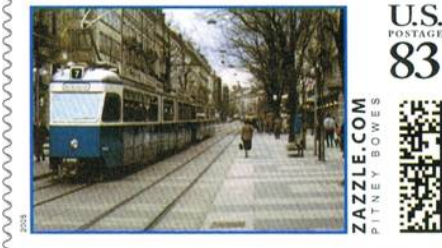

(see stamp above) and would then board a train (also electric) wwwww

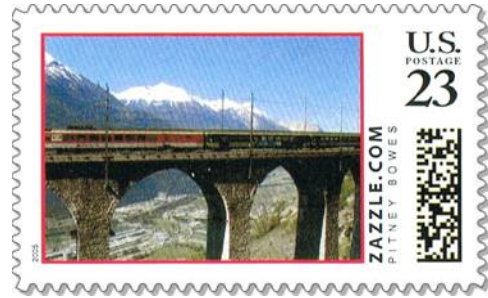

to where-ever we needed to go. The stamp to the left shows a Swiss train in the southern part of Switzerland.

Of course, trains can only get

you so far. If you need to go to some smaller town or village in Switzerland, the post office will then transport you on one of their buses, such as the one shown below. The Swiss postal service uses these buses (which are diesel powered) to also transport people in addition to mail.

 So there you have it; this is essentially how we got around Switzerland (and still can today)! We went from needing no car in Switzerland to immediately needing 2 cars once we *known* and an analyzing

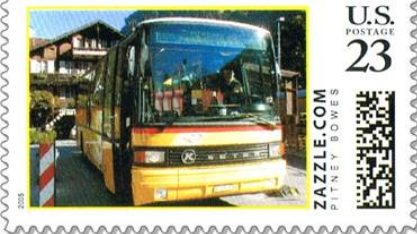

moved to the USA (one for each of the parents)!

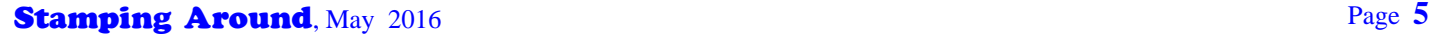

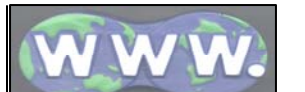

File Extensions Lesson

By Peter Elias

 As usual, I receive a lot of email messages at the [news@mid-citiesstampclub.com ad](mailto:news@mid-citiesstampclub.com)dress. Here's a screen shot of what I received on March 29 (supposedly received from myself!):

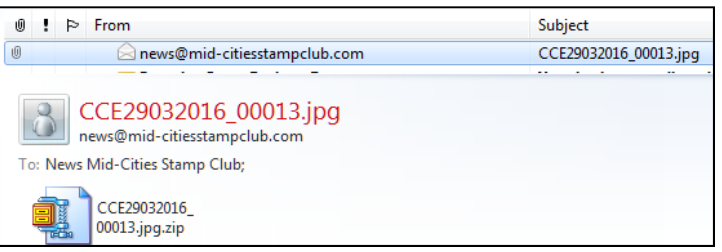

Notice anything wrong (other than the sender and recipient are the same)? At first glance, based on the email subject, it would that someone sent me a picture file ("jpg"), but below that, I also see the "real" name of the file, and it says ".jpg.zip" at the end. That makes it a "zip" file, not a "jpg" file. A zip file is a "compressed" file that can contain one or several files, including program files. If you open a zip file, it might "execute" (i.e.: run) a program or perhaps show you the contents of the zip file and then you get to click on what is presented. Don't! Not that it is inherently unsafe to open Zip files, most of the time these days, zip files are used to hide nasty program files (i.e.; viruses, malware, etc) in the attachments where the antivirus software doesn't catch it (most of the anti-virus software looks at the "zip" file itself , not the contents within that file).

 On most people's PC's, you might not even notice that the attachment is a zip file, it would show up as a jpg file. How does that happen? Simple: the dumbest thing that Microsoft does, and which gets people to inadvertently click or open a file that is NOT what it shows to be, is to "hide" the "known file extension". ".zip" is a file extension, as is ".jpg", ".doc", ".xls", ".txt", etc and designates the type of file that it is (document, picture, spreadsheet, program, etc). Files can technically have what appears to be multiple extensions, as in this case: ".jpg.zip". The default setting in Windows is to hide the "known" extension, so that only refers to what's after the last dot in a file name, making the ".jpg.zip" file appear to be a ".jpg" file, making people think it's a picture file. Click, game over!

 How to fix it? Simple: Open up Windows (File) Explorer. Choose the "Tools" menu at the top, then "Folder Options", then click on the "View" tab. The resulting window looks something like the one below. See the item that I circled. Uncheck that selection and click "Apply". That now forces Windows to show the last extension

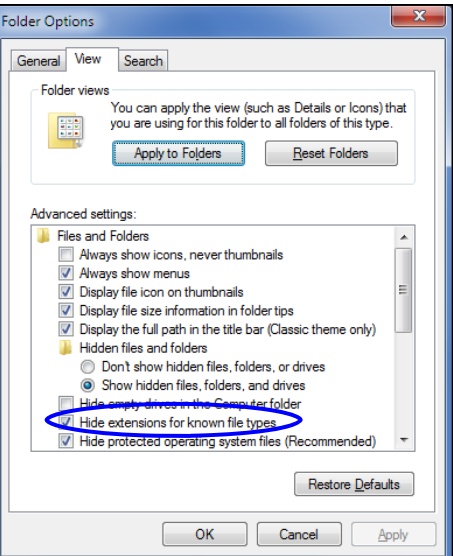

of each file, making it easier for you to determine what kind of file you are about to open!

 Amongst *some*  of the files that I recommend that you do NOT open (unless you really know what you're doing or have a valid reason for doing so), are ones with extensions like .bat, .com, .exe, .vbs, .zip, .scr, .pif. Even files such as .doc, .docx, .xls, .xlsx, etc, can be potentially dangerous due to macros embedded in them. Please practice "safe computing"!

# CLASSIFIED BOURSE Announcements

All club members that are current with their dues payments are entitled to FREE ads in this space! Please send ad to: Peter Elias, P.O. Box 940427, Plano, TX 75094-0427, give it to me at a meeting, or e-mail me at: **[peter@pcelias.com](mailto:peter@pcelias.com)**

# For Sale

**US POSTAGE – from our huge surplus: 1c – 20c : 70% of FV;**  $21c - 50c$ : **80% of FV.** Send any amount (min \$10), specify group (70%, 80%), and receive mix of values back in FV as indicated above. Clean, F/VF only. Plate or Zip block included for every \$10 remitted. Remit (check or MO) to: J. Myers, P. O. Box 2047, Coppell, TX 75019. TX orders, add 8% sales tax. We cover return postage, S/H charges. Can also take PayPal (same terms). **[jasdmyers@earthlink.net](mailto:jasdmyers@earthlink.net)** 5/15

# Wanted for MCSC **Mixture Picks**

**Good US Material on Paper**. We need commemoratives (32¢ to present "Forever" values), Airmails, Semi-Postals and highvalue definitive stamps. Please no common stamps such as Christmas, Love and other "special" issues. The club will pay \$20 per pound for needed material and may pro-rate smaller quantities. Contact Bob Weidman at (817) 292-4954.

- NOTE -

Donations of any US on paper are graciously accepted! 1/16

### Legend of the Rain

By Karen Cartier

 In old Hawaii there is a legend told about the rain. A handsome young stranger came t o Hilo Bay on the Big Island and found a maid with loving charms. He fell in love with her and their love was so magical that no clouds appeared in the sky and rain fort to fall when they were in each other's arms.

 Hawaii, the Island of Rainbows became a place of love and happiness and a real paradise for two. But when Pele, the goddess of Hawaii, saw how happy the two were together, she decided to take the handsome young man for her own. She turned the maid into a cloud above Hawaii and entranced the man into falling in love with her.

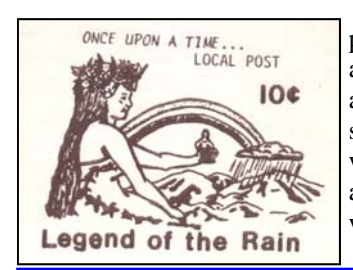

 Now, when the rain appears in Hawaii, the raindrops are the tears of one who waits and weeps alone. So when you see the Island of Rainbows, you will recall this legend of the rain and the young couple whose love was taken from them.

# For Sale

Do you collect **used USA Plate Number Coils**? Select what you want from my extensive inventory at 1/3 of Scott catalog value. They are listed on my website at **[http://](http://web2.iadfw.net/wills/) [web2.iadfw.net/wills/](http://web2.iadfw.net/wills/)** and from there you will find links to other countries too. Also interested in trading. Ken Wills 9/11

**Philatelic Reference CD's**. The following self-running, philatelic reference CD's, each containing hundreds of scans, are now available:

- **St. Vincent Philatelic Reference Scans (1,700 items!!)**
- **Usage of British Empire War Tax Issues** (exhibit)
- **Airport Philately** (800+ scans of Airports on Stamps)
- **4 Rings—The History of Audi (Great for any car lover!)**
- **St. Vincent Postcards** (300+ postcards from 1900 to 2007)
- **My Life on Wheels** (autobiography via USA personalized postage)

• **Vintage Swiss Postcards** (700+ from 1898 to 1959)

Special MCSC Member price is only \$ 4.95 each. Nonmember price is \$9.95 (+ \$2.85 domestic or \$6.00 international postage) each. PayPal to **[peter@pcelias.com](mailto:peter@pcelias.com)** are accepted. Peter Elias, PO Box 940427, Plano, TX 75094-0427 4/14

**MOVED, BUT SALE CONTINUES!** Special discounts to MCSC members for Swiss, Austria, Liechtenstein issues, @ 1/3 and LESS of catalog values. Also will accept US postage (any values) @ 50% of catalog. All orders postpaid! I also accept PayPal if you wish! John Barrett, Ph.D. Contact info: [jstrubelboy@aol.com](mailto:jstrubelboy@aol.com) 12/14

Want to have your own **self-running virtual stamp album on CD, DVD or BluRay disk** with scans of your stamps, exhibits or even digital photos to give to your friends? With just a few simple steps I can create a self-running CD-ROM for PC's or a DVD or BluRay disk for your TV viewing pleasure! Contact me at **[peter@pcelias.com](mailto:peter@pcelias.com)** for more details. 4/11

### Wanted to Buy

**Interesting "stuff"**, such as:

- Worldwide Revenue stamps on document
- Worldwide ATM stamps, such as those from Frama, Klüssendorf, Epelsa, Mobba Postage Vending machines and other "on-demand" printed postage (but NOT "ATM Booklet stamps") from around the world.
- ♦ CVP and custom order stamps, such as the "PhotoStamps" from Zazzle, Stamps.com, Endicia, etc.

Contact me at **[peter@pcelias.com](mailto:peter@pcelias.com)** with scans. 4/14

**U.S. Liberty Series precancels**. Unsorted, on paper, quantities okay. Contact Gene Atkinson at [atkinson@our-town.com.](mailto:atkinson@our-town.com) 4/15

**Postally used "ATM" stamps** (i.e.: machine vended), such as Framas, from around the world; would prefer on cover or postcard if possible. Peter Elias, info@stvincentstamps.com8/14

**Stamping Around**, May 2016 **Page 6** 

### LOPO *- continued from Page 1*

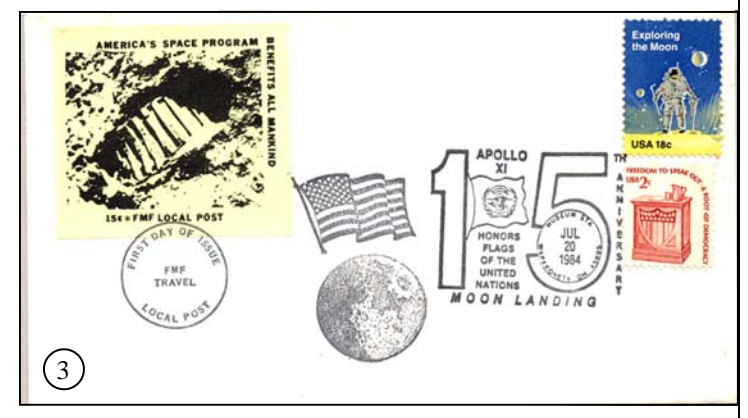

 The Local Post stamp above is on a German cancelled cover honoring Jules Verne in conjunction with the Apollo 16 launch: (3) FMF Local Post by Joe Frasketi who worked at the

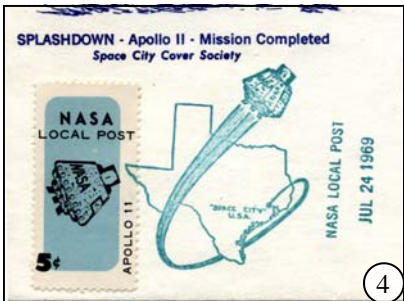

Ascension Island tracking station in the Caribbean for many of the early years of space launches; and (4) NASA Local Post, comprised of members of the Manned Spacecraft Center stamp club in Houston, TX. There were some local posts that are seen for

only one or two events, such as (5) Bow Wow Local Post, (6) Viking Local Post and (7) Oak Knoll Local Post.

 Some collectors like to create local posts to tie into their own travels. One is from Dalene Thomas of Colorado who sent me a letter bearing this (9) Daisy LOPO from her trip to Antarctica. I, myself,

have created many LOPOs for several of our vacations. My first

Airlines,

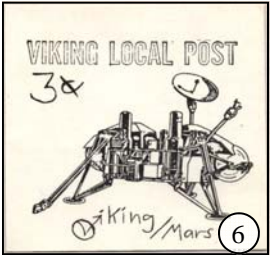

and my interest in the author Jules Verne, I have created about 20 LOPOs for our Jules Verne related soft adventure travels including (10) Around the World in 16 Days, (11) Mysterious Island and (12) 800 Leagues down the Amazon, This last one was an authentically used LOPO as I sold some of my LOPO

**Stamping Around**, May 2016 **Page 7 Page 7 Page 7 Page 7 Page 7 Page 7 Page 7 Page 7 Page 7 Page 7** 

### $|8<sub>c</sub>$ **POST** Arfol Arford "To The Moon" LOCAL  $A$ bollo 17 5

was made when my wife, Karen, was the

person running the Fairytale/Folktale Unit of the American Topical Association. We were going to Hawaii and since we sent a lot of postcards to friends from our vacations, I created one for the illustration 9 story of the Volcano goddess, Pele, and the Legend of the Rain. With Karen's job at American

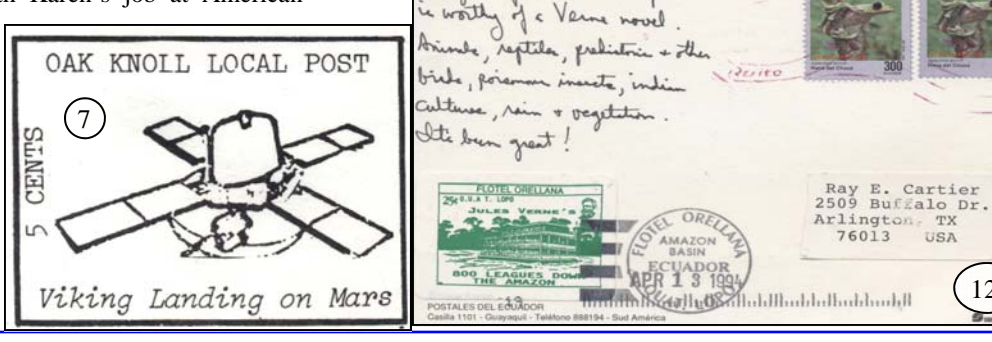

### The Aircraft of Air Force Plant 4

By Ray Cartier

 I gave a presentation to the B-36 Peacemaker Museum group day on Tuesday, April 19 on part of my philatelic collection of "The Aircraft of Air Force Plant 4." I wasn't sure how well it would go over and told the group that I felt like a stu-

dent making a presentation to a teacher's convention, but they actually enjoyed it. I've been invited to come back in the future with a talk on my philatelic exhibits on the US Space Program and another attendee asked if I would speak to an aerospace group at the University of Texas at Arlington. They gave me a great looking plaque, which I didn't expect (see photo to the right).

 $2<sub>d</sub>$ 

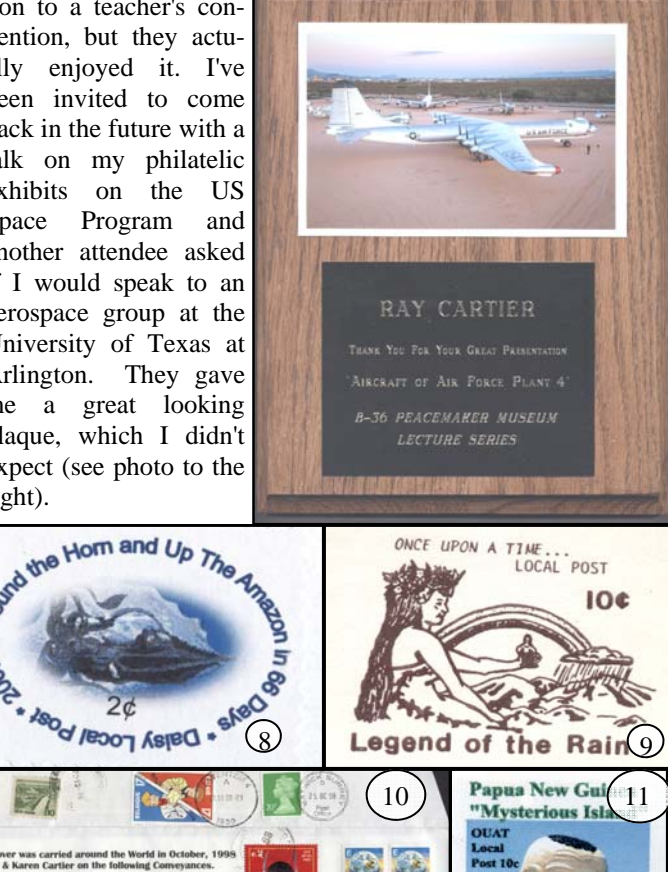

stamps to people on our Floating Hotel and

It a pirenda! This phase

carried them from the Ecuadorean Amazon Basin to Quito, Ecuador where I dropped them in a mailbox for them.

12

TX USA

### THOR-ABLE MINNIE MOUSE (MIA-1 or MOUSE-IN-ABLE 1)

by Ray E. Cartier

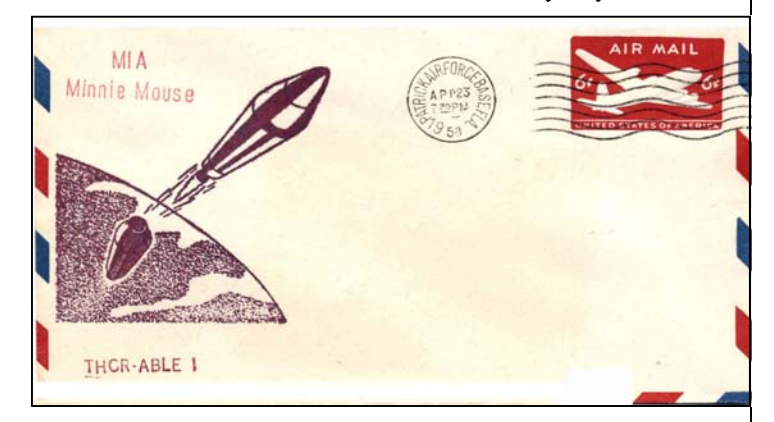

 Recently I found that a Thor-Able 1rocket launch cover was for sale on eBay. After checking a catalog for the date and place of launch I learned that this had an estimated value of \$150 and that I had seen one sold at some time in the past for \$130. Although others undoubtedly saw this cover they evidently didn't see it for what it was and I won it for just \$15. In order that this cover not be sold by my heirs someday for less than its value, I used my rubber stamp kit with red ink to add the text, "MIA –Minnie Mouse" to the cachet. This launch of MIA-1 carried the first animal launched into space by America!

 In addition to supporting the tests of vital Atlas missile hardware, this and two other flights also carried out some ground breaking biological research. Each of the three nose cones launched in the test series carried a lone mouse as a passenger. Electronic monitoring of these mice determined that the mice could have survived a long range missile flight. The tests proved significant since the mice reached maximum altitudes of 600 to 1,000 miles above the Earth during their journey and experienced long periods of weightlessness and gravity stress.

 These Thor-Able flights did provide useful data on ablative nose cone technology but the mice did not fare so well. The first of these rockets carried a mouse named "Mouse-In-Able 1" (MIA 1), with the nickname of "Minnie Mouse". It was launched on April 23, 1958. The rocket exploded due to a first stage gearbox failure.

 The second was called "Mouse-In-Able 2 (MIA 2) and did not have a nickname. It was launched on July 9, 1958. Although the mouse survived the trip recovery crews were not able to locate the nose cone. The third and last Thor-Able mouse was named "Wickie Mouse" in honor of the nickname of Cape Canaveral journalist Mercer "Wickie" Livermore. It was launched on July 23, 1958 and the mouse also survived the flight, but again the nose cone could not be recovered.

 One doesn't have to be able to afford some of the items they collect if they put in the time and effort to study the items that interest them and build some of the philatelic literature that others may have written. Knowledge is power and this is one example of many in my collection where my books have helped me to obtain items that others have looked over for money saving prices.

### Granbury Meeting Minutes March 22, 2015

By Eugene Atkinson

 Dave Stockbridge hosted 17 members and guests at the March 22 meeting of the Lake Granbury Branch, Mid-Cities Stamp Club. The group meets on the 4th Tuesday of each month (except December) at the Bentwater Activities Center, 1800 W. Emerald Bend Ct., in Granbury.

### **ANNOUNCEMENTS:**

- ♦ Members brought various periodicals to share.
- Brian Smith & Lloyd Willis had sale items.
- The TSDA will host a dealer bourse at the Richardson Civil Center on April 8-9.

#### **SHOW & TELL:**

- ♦ Denny Ludlow brought a Cayman Islands self-adhesive stamp booklet.
- Alliene Franklin wondered if others had received special coupons from the USPS.
- Ken Jones showed an Easter postcard.
- Bob Patterson had a Cinderella issue.
- Cyndi Spurlock had a large first day cover of the Circus issue.
- Al Hull brought a postal souvenir of the USPS War of 1812 issue.
- ♦ Lloyd Willis displayed a Tin Can mail cover and some Tonga round stamps.
- Daniel Kennedy had some silver ingots of U. S. postage.
- Gene Atkinson passed around a Gambia souvenir sheet being used as a premium for purchases from the APS.
- Dave Stockbridge brought a large maximum card from Titusville, Pennsylvania, relating to the oil industry plus an APS expertizing certificate for a common three cent stamp whose owner had hoped it would be a rare Washington-Franklin variety.

#### **In a PHILATELIC MOMENT:**

- Ken Jones discussed the 1922 definitive series, marking the shift from flat to rotary presses, and used in the Kansas-Nebraska series. The 1920s, he observed, was a time for commemoratives of the American Revolution and a number of "two cent reds."
- Alliene Franklin reported on plans for the 2016 EXPO. Cachets are in the planning stage with the theme likely to be related to Sci-Fi/Fantasy. Judges have been selected and medals planned for exhibits. The Arlington club will be raffling the Penny Black it won at TEXPEX.

**NEXT MONTH**, the club will host an estate auction. The lots consist of some seventy items, including "red boxes" and a thirty-four volume worldwide collection. Bidders will have an hour to inspect the collections beginning at 6 PM with the auction starting at 7 PM. An rough inventory will be made available by email to members of the Mid-Cities Club. A larger-than-usual turn-out is expected for this special event.

**BREAK:** Al Hull fueled the group with a caramel-applepecan cake rich with frosting.

#### **PROGRAM:**

Bob Coleman reviewed a small sampling of his naval ship covers, many handed down through generations of his family and dating from the early 20th century. As he showed cancels and cachets, he gave a brief history of such famed carriers and battleships as the *Rhode Island, West Virginia, Pennsylvania, Lexington, Arizona* and *Indianapolis*. He also had "air" ships like the *Akron* and *Macon*. And he showed a cover from the *Reuben James*, attacked in the North Atlantic just prior to America' s entry into World War II.

**For CLOSING:** Ken Jones and Edith Willis won door prizes.

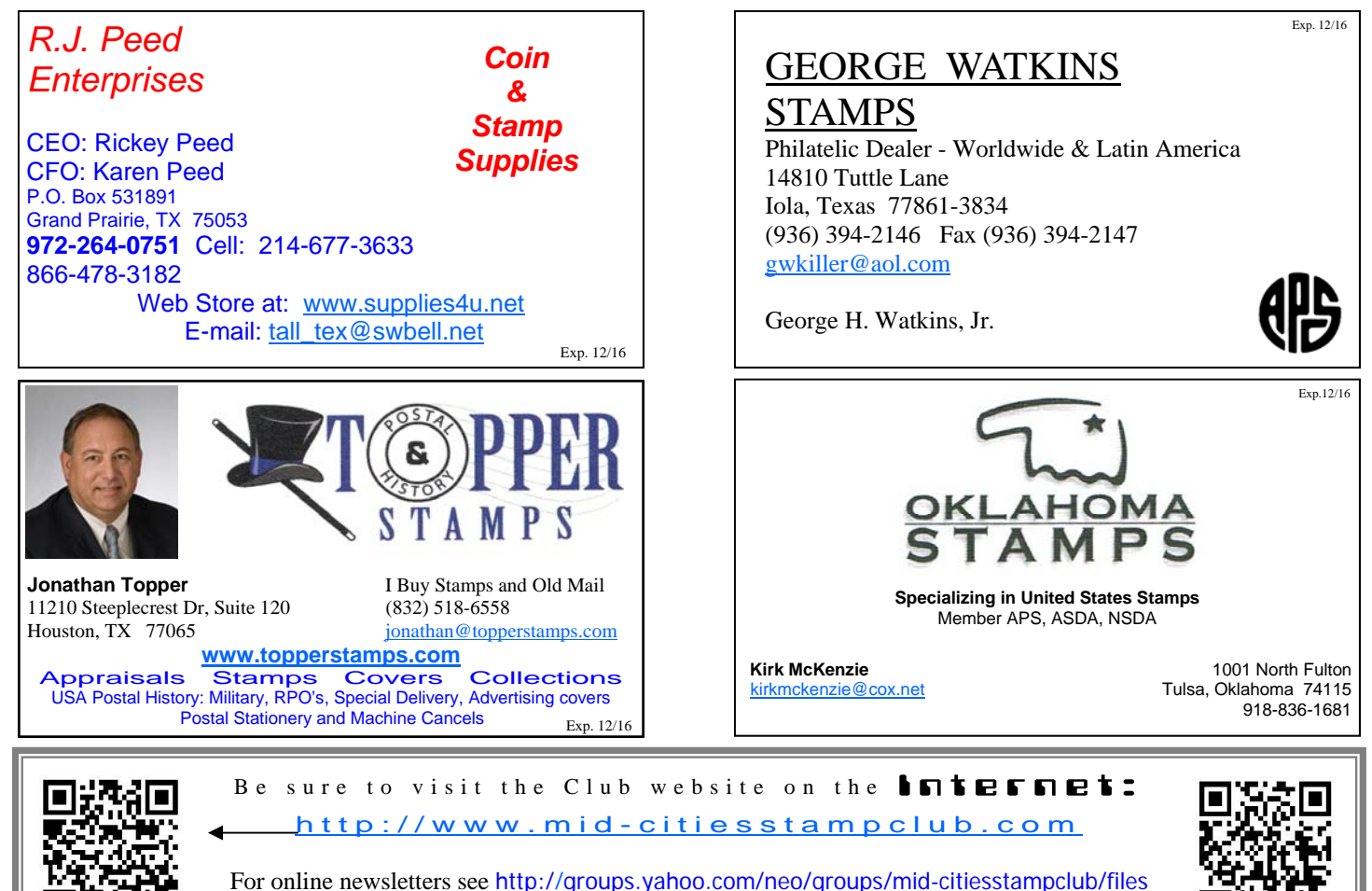

or <http://mid-citiesstampclub.webs.com/newsletter.htm>

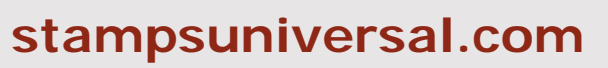

Visit us at area Stamp Shows

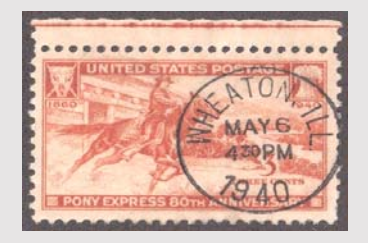

- **\*** TSDA
- **\*** TEXPEX
- **\*** HOUPEX
- **\*** EXPO

US/WW Classics, Modern, SONs

Visit our new online store @ **<http://www.stampsuniversal.com>**

**James D. Myers P. O. Box 2047 Coppell, TX 75019 (972) 304-1671** 

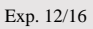

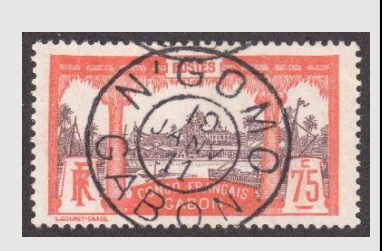

# **Wanted to Buy**

Wanted to buy or trade for: **Worldwide unusual EFOs, postal counterfeits**, Odd US 20th century auxiliary markings, US 1934 and 1935 Christmas Seals on and off cover and publicity material, Korean War postal history from US and other UN contingents, and any other US philatelic material with an interesting story. John Hotchner, PO Box 1125, Falls Church, VA 22041, or **[jmhstamp@verizon.net](mailto:jmhstamp@verizon.net)** 2 /15

# For Sale

**PhotoStamps, ZazzleStamps & PictureItPostage** in a variety of different designs. For a listing of available designs and to purchase, go to **<http://photostamps.webs.com>** and use your credit card to purchase them (via PayPal). 12/15

I have over **10,000 auctions** on delcampe.com @ 35% of Scott or less. Worldwide & US stamps, covers and FDCs. For more info contact Denny Ludlow @ (713) 898-1872 10/15

**USPS Commemorative Yearbooks** with stamps at face value of postage. For listing of what years are available and price email Dave at **[stockdave44@yahoo.com](mailto:stockdave44@yahoo.com)** 8/11

**Stamping Around**, May 2016 **Page 9** 

### MEET & EAT for May & June 2016

by Judy & Stanley Christmas

 "Meet and Eats" are before the club meetings. All club members and their guests are welcome. We will gather between 5:00 and 5:30 PM. The group will start ordering at 5:30 PM. Latecomers can order when they arrive or just come by for a visit (check with the restaurant first if it serves buffet style). Meals should be over around 6:45 PM.

 Meet and Eat locations will be included the club's broadcast messages. NOTE: All locations are subject to change.

#### **ARLINGTON**

May 4 *Campo Verde*, 2918 W Pioneer Parkway, Arlington, TX 76013, (817) 275-7003 <http://www.campoverde.us/> June 1 *Spring Creek Barbeque*, 3608 S Cooper, Arlington, (817) 465-0553 <http://www.springcreekbarbeque.com/> arlington.htm

#### **IRVING**

May 18 *Mama's Daughter's Diner* 2412 West Shady Grove (at Story Rd), Irving phone: 972 790-2778 June 15 *PJ's Restaurant*, 2301 North O'Connor Rd (north of 183), ph. 972-255-8400

*Mid-Cities Stamp Club "Stamping Around" Newsletter* 

**Don't Forget:**<br>Arlington Auction - May 4

*c/o Peter Elias PO Box 940427 Plano, TX 75094-0427*  [cunninghamstamps@aol.com](mailto:cunninghamstamps@aol.com)

(214) 546-1179

### *Cunningham Philatelics*

Philatelic Consultants

Elusive Items **Collections** Stamps and Covers **Appraisals** Appraisals

Exp.12/16

**THOMAS L. CUNNINGHAM** P.O. Box 863237 APS # 082424, TSDA Plano, TX 75086-3237

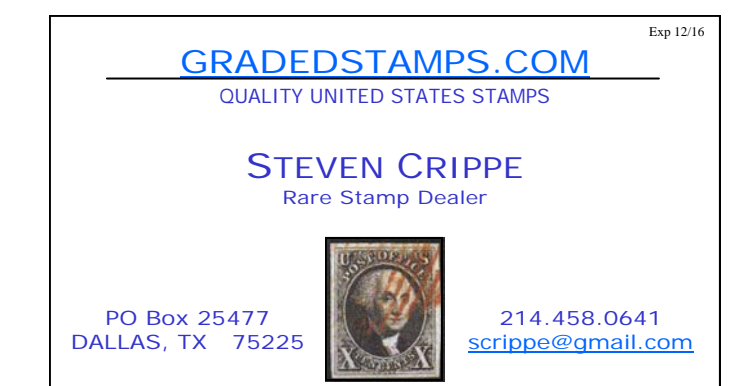